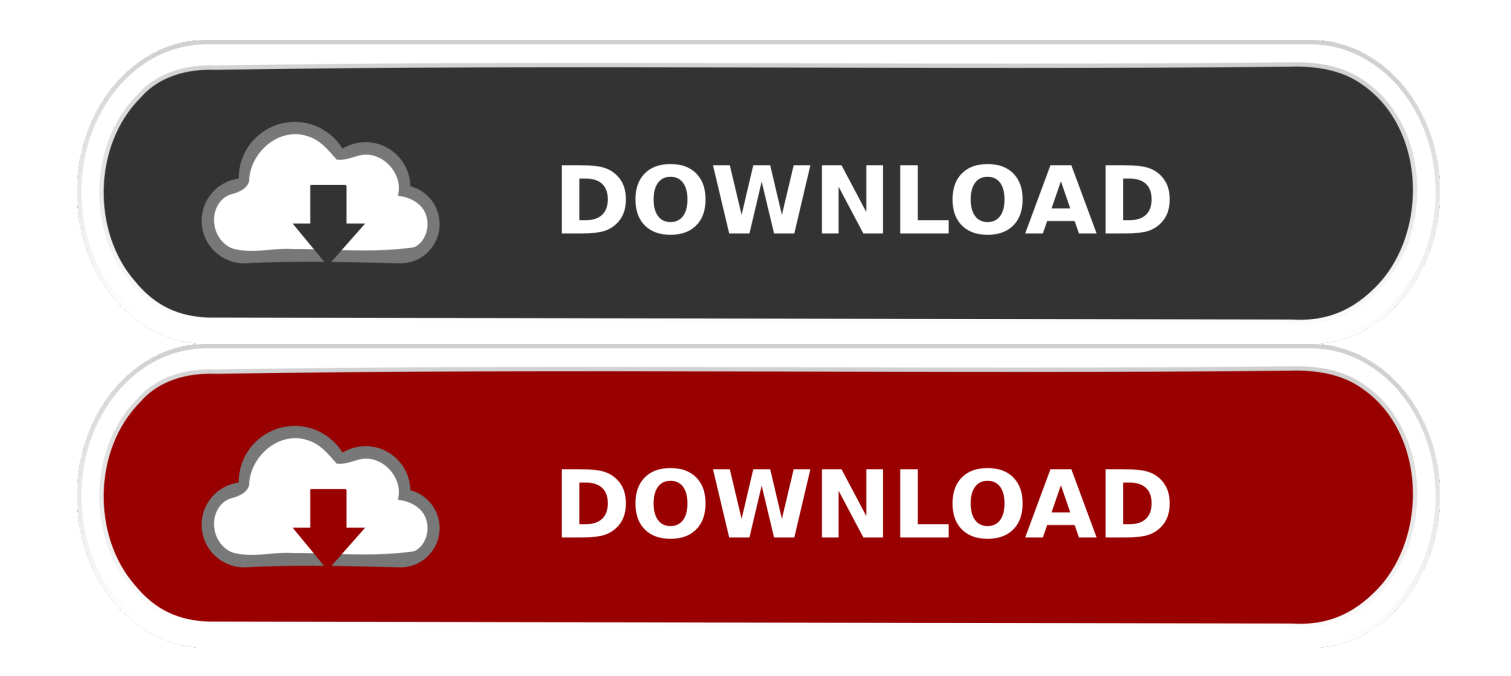

[How To Reset Quest Fallout 4](https://fancli.com/1ue0nk)

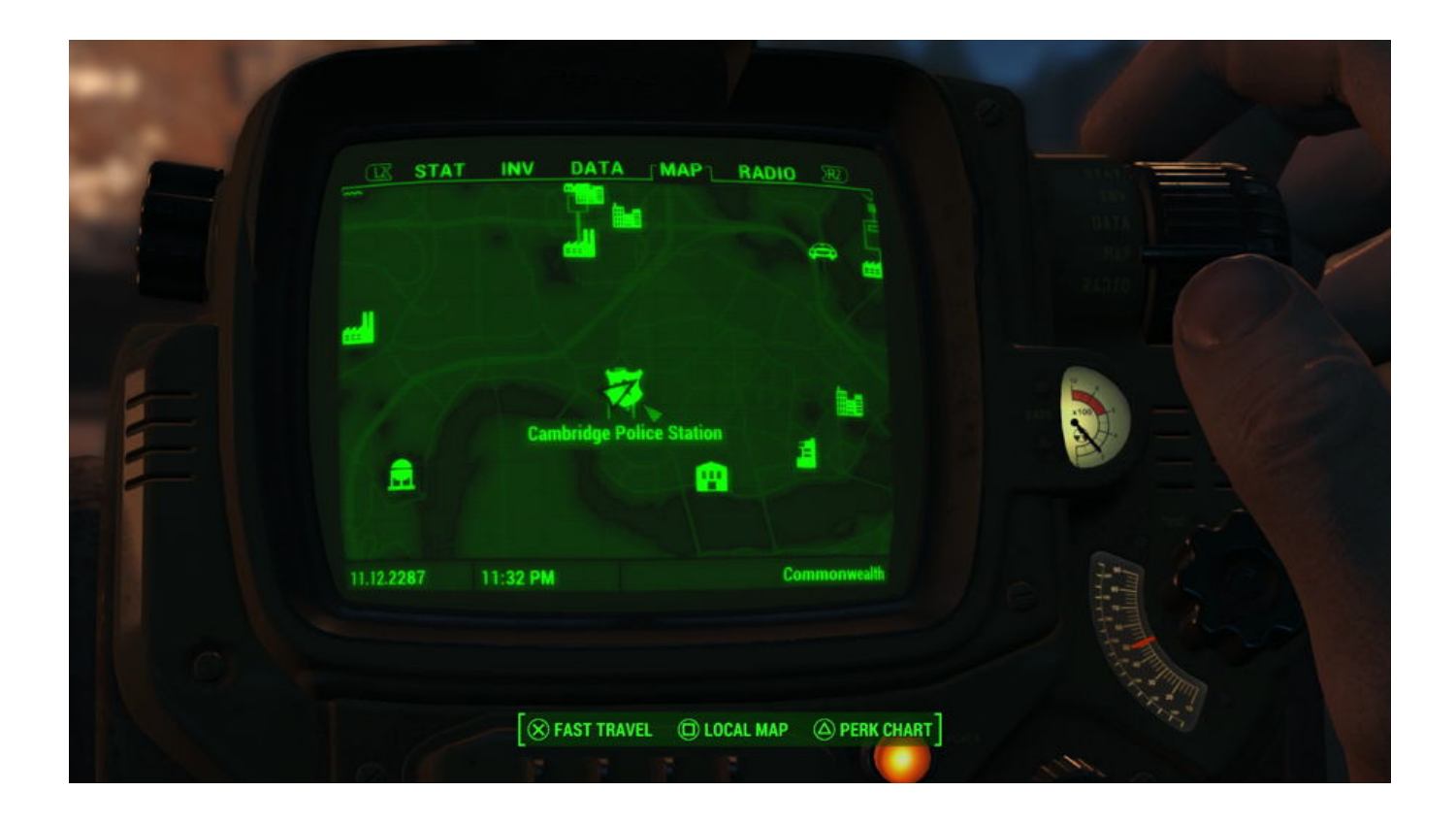

[How To Reset Quest Fallout 4](https://fancli.com/1ue0nk)

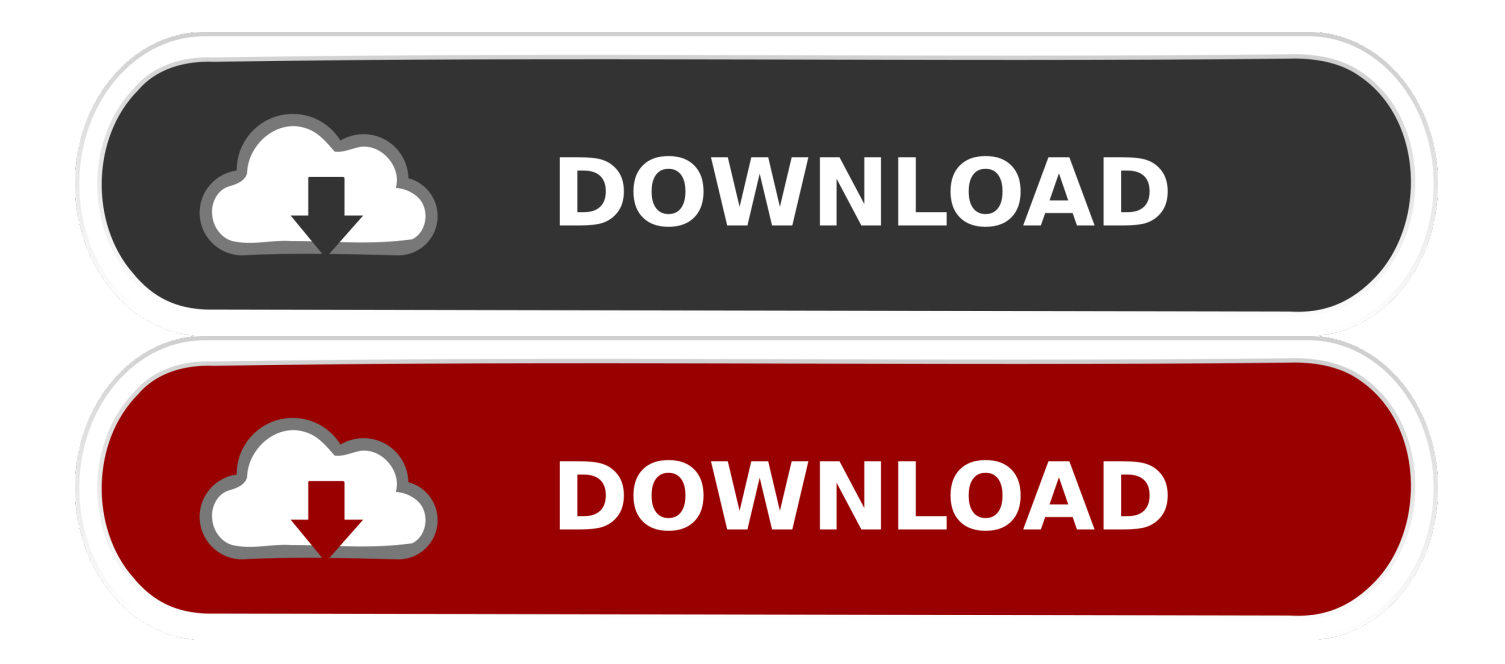

Hi,I unfortunately discovered the lack of support for console commands after the fact.. I couldn't turn in other quests because the 'Molecular Level' quest was the one NPCs always wanted to talk to me about.

- 1. reset quest fallout 4
- 2. reset quest fallout 3
- 3. reset quest fallout nv

=(Thanks,Steven------------------------------------ Machine name: SOHNSAT-PC Operating System: Windows 7 Home Premium 64-bit (6.. The console in Fallout 3, Fallout: New Vegas (both use the Gamebryo engine) and Fallout 4 (using the Creation Engine) is a debugging tool left by the developers in the PC release of the game.. 1, Build 7601) Service Pack 1 (7601 win7sp1\_gdr 151019-1254)System Manufacturer: System manufacturer BIOS: BIOS Date: 08/10/15 12:51:05 Ver: 05.. They all just give me general dialogue 6 Tried talking to various people involved in this quest to see if they would get it started again.

## **reset quest fallout 4**

reset quest fallout 4, reset quest fallout new vegas, reset quest fallout 3, reset quest fallout 4 console command, reset quest fallout nv, reset quest fallout 4 ps4, how to reset quest fallout 4 xbox one, fallout 76 daily quest reset time, fallout 76 reset quest, fallout shelter daily quest reset time, reset failed quest fallout 4, daily quest reset fallout 76, fallout reset quest [Neverwinter](https://davidmazie.doodlekit.com/blog/entry/13871530/neverwinter-nights-windows-10-crash) [Nights Windows 10 Crash](https://davidmazie.doodlekit.com/blog/entry/13871530/neverwinter-nights-windows-10-crash)

It just completes the quest twice 4 startquest did nothing5 reset quests earlier in the main chain to see if maybe I could talk to one of the NPCs and they would restart the quest for me.. Unfortunately I did it, and it actually removed the quest from my log All steps, after invoking SQO, are shown as DORMANT.. (did it at Sanctuary) Sturges won't do anything, he just wants to trade and doesn't acknowledge it's build and my quest log leads me to my workbench and says build it. [Aiptek Vga Pencam Drivers](https://tonyamoreno.doodlekit.com/blog/entry/13871531/aiptek-vga-pencam-drivers-for-mac) [For Mac](https://tonyamoreno.doodlekit.com/blog/entry/13871531/aiptek-vga-pencam-drivers-for-mac)

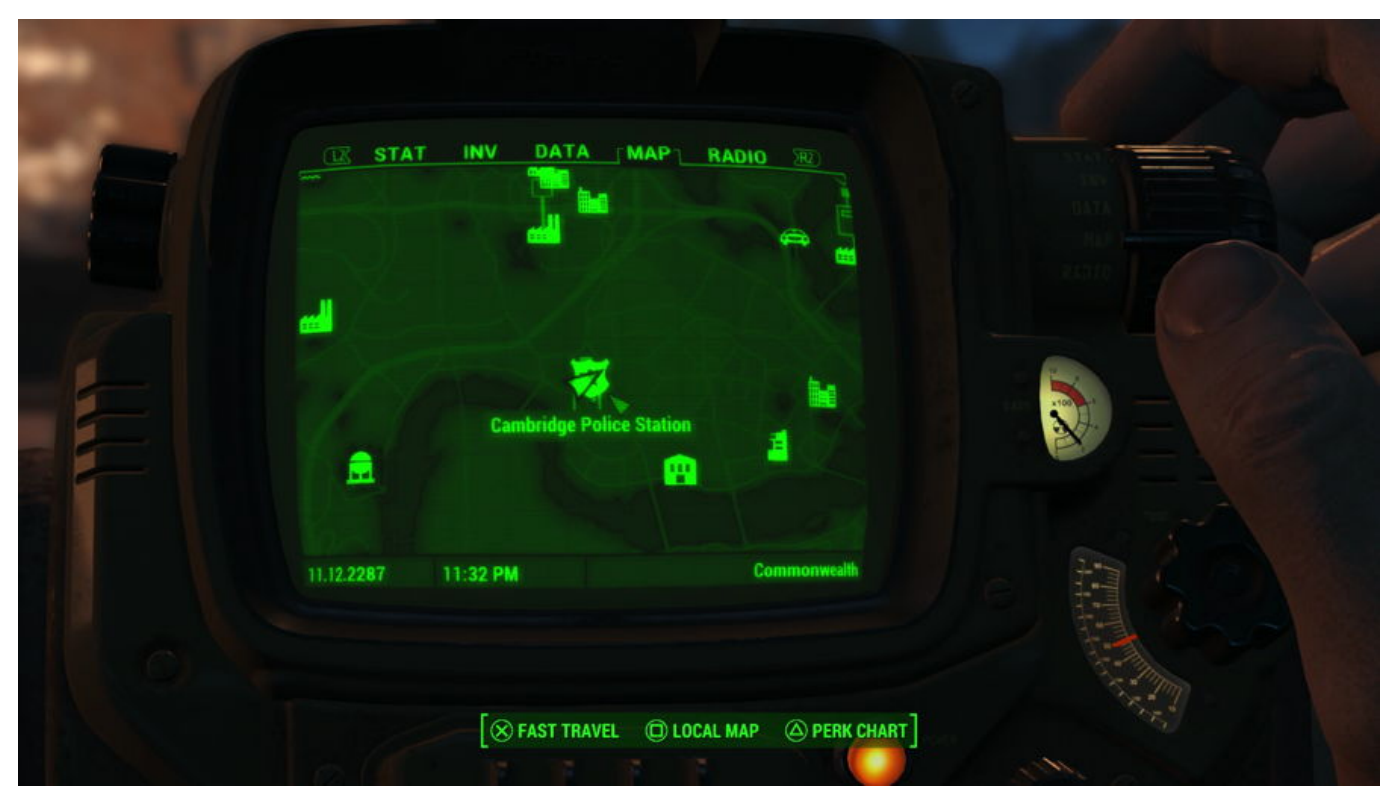

[Lg X110 Bluetooth Driver Download](http://miwinhale.rf.gd/Lg_X110_Bluetooth_Driver_Download.pdf)

## **reset quest fallout 3**

[If You Own A Mac Can You Go To The Genius Bar For Help At No Cost](https://treadropbootssi.weebly.com/blog/if-you-own-a-mac-can-you-go-to-the-genius-bar-for-help-at-no-cost)

What I have tried:1: setstage 10, 20, 30, 40, etc 2 completequest This actually completes the quest, granting XP, but does not start me on the next quest. [How To Backup Macbook To My Passoprt For Mac](https://vibrant-heyrovsky-b71392.netlify.app/How-To-Backup-Macbook-To-My-Passoprt-For-Mac)

## **reset quest fallout nv**

[Canon Printer Drivers For Mac Os Sierra](https://ponggomnasan.shopinfo.jp/posts/15646160)

I am including the DXDIAG, that I already have sent to Bethesda, below I will be happy to give any other information to help in this endeavor, but unfortunately I am no game coder.. Resetquest Quest ID – Reset a quest Completequest Quest My quest is COMPLETELY bugged, build the first platform and it never updates in my quest log.. I finally felt like continuing the main quest to discover this Is there any way to get this quest fired back up again? I reached out to Bethesda directly and they pointed me here.. Fallout 4 Redistribute PerksFallout 4 All Console CommandsFallout 4 How To Reset QuestHow To Reset Quest Fallout 4 LocationFallout 4 Quest Id ListHow To Reset Quest Fallout 4 Console CommandsHow to complete the game with Fallout 4 console commands completeallobjectives Quest ID — Complete all current objectives in a quest.. (I built a ton and that doesn't work either) Anyone know how I'd completely reset this quest from the beginning or advance it to a.. However, using the console on the Steam version of the game will disable all Steam achievements.. Steps still show as DORMANT even after this 3 completequest into a reset quest into a completequest again.. Its main purpose is for developer testing and quality assurance, but can also be used to access cheats.. I wasn't ready to pick a faction yet, and so I read about reset quest Sounded harmless enough. e828bfe731 [youtube songs to itunes converter download for windows 7 32](https://www.simsbury-ct.gov/sites/g/files/vyhlif1216/f/pages/public_gathering_application_form_01242019.pdf)

e828bfe731

[Conexant Hcf V90 56k Pci Modem Driver For Mac](https://jeremystamford.doodlekit.com/blog/entry/13871532/conexant-hcf-v90-56k-pci-modem-driver-for-mac-|work|)